## PCMtuner Installation Instructions

1. First disconnect the network and connect the dongle

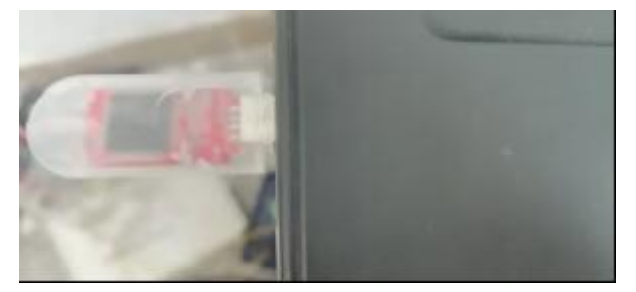

2. Copy the software from the CD to the computer, find the PCMtuner flash file and double-click to open it

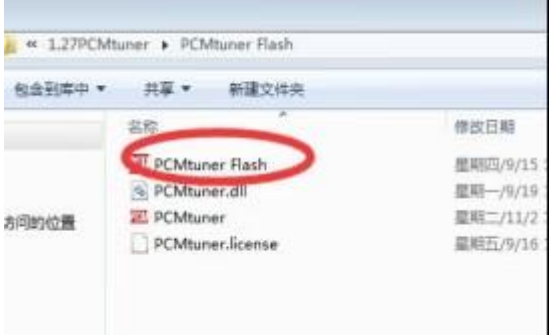

3. Open the software and use it

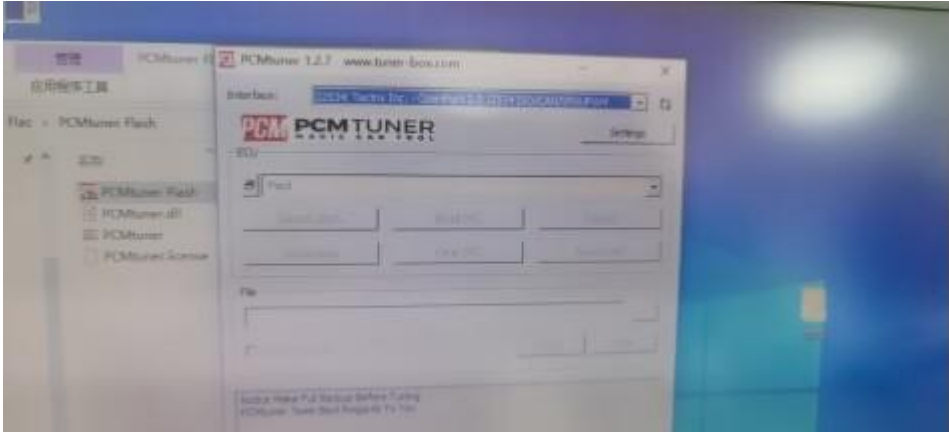